# Java Fourier

3 5

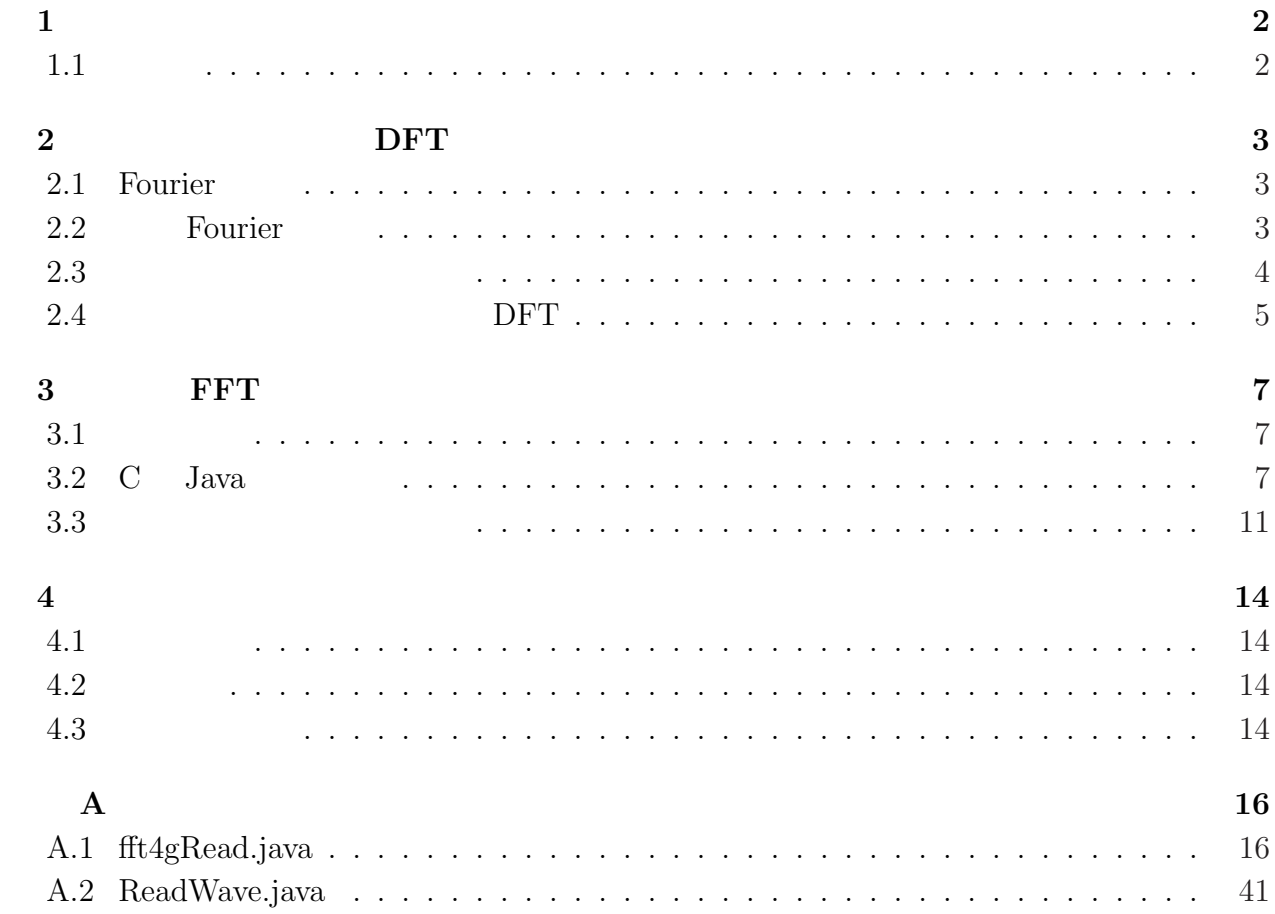

 $\mathbf{1}$ 

 $1.1$ 

$$
\frac{1}{c^2}u_{tt} = u_{xx} \qquad (t > 0, x \in (0, 1))
$$

$$
u(x, 0) = \phi(x) \qquad (x \in [0, 1]),
$$

$$
u_t(x, 0) = \psi(x) \qquad (x \in [0, 1])
$$

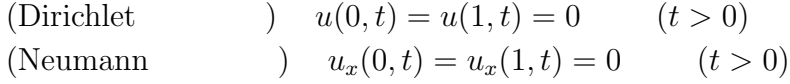

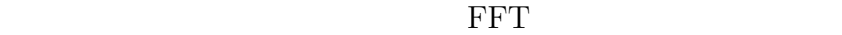

# 2 DFT

## 2.1 Fourier

Fourier Fourier Fourier  $\frac{1}{2}$ 

$$
u(t) = \sum_{n = -\infty}^{\infty} c_n \exp\left(\frac{2\pi int}{T}\right), \qquad i = \sqrt{-1}
$$

 $c_n$ 

$$
c_n = \frac{1}{T} \int_0^T u(t) \exp\left(-\frac{2\pi int}{T}\right) dt.
$$

 $\mathbf{r}$ 

 $u(t_j)$ 

# 2.2 Fourier

$$
u \t T \t N \in \mathbb{N}
$$
  
\n
$$
\omega = \omega_N := \exp\left(\frac{2\pi i}{N}\right)
$$
  
\n
$$
\omega = 1 \t N \t j \in \mathbb{Z}
$$
  
\n
$$
t_j := j\frac{T}{N}, \t u_j := u(t_j)
$$
  
\n
$$
c_n
$$

 $T \qquad \qquad u : \mathbb{R} \to \mathbb{C}$ 

$$
u_j =
$$

$$
C_n
$$
  

$$
C_n = \frac{1}{T} \sum_{j=0}^{N-1} u(t_j) \exp\left(\frac{-2\pi i n}{T} t_j\right) \frac{T}{N} = \frac{1}{N} \sum_{j=0}^{N-1} \omega^{-jn} u_j
$$
  

$$
C_n \quad n \qquad N \qquad \{u_j\} \mapsto \{C_n\}
$$

Fourier Discrete Fourier Transform,DFT

$$
u_n = \sum_{j=0}^{N-1} C_n \omega^{jn}
$$
  

$$
\{C_n\} \mapsto \{u_j\}
$$
 Fourier

$$
\int_0^T U(t)dt = \left(\frac{1}{2}U(0) + \sum_{j=1}^{N-1} U(t_j) + \frac{1}{2}U(T)\right)\frac{T}{N}
$$

$$
[t_j, t_{j+1}]
$$

$$
\int_{t_j}^{t_{j+1}} U(t)dt = \frac{1}{2}\left(U(t_j) + U(t_{j+1})\right)\frac{T}{N}
$$

$$
U(0) = U(T)
$$

$$
\int_0^T U(t)dt = \sum_{j=0}^{N-1} U(t_j)\frac{T}{N}
$$

 $\overline{\phantom{a}}$   $\overline{\phantom{a}}$   $\overline{\$ 

### $2.3$

 $-20000\overline{C}$ 

Windows 44.1kHz  $\overline{\phantom{a}}$  $16$  $1$ 1 44100  $-2^{15}$   $2^{15}$   $-1$  65536 ✒ ✑  $1$ -15000 -10000 -5000 0 5000 10000 15000 "violin-1.txt"

0 5000 10000 15000 20000 25000 30000 35000 40000 45000

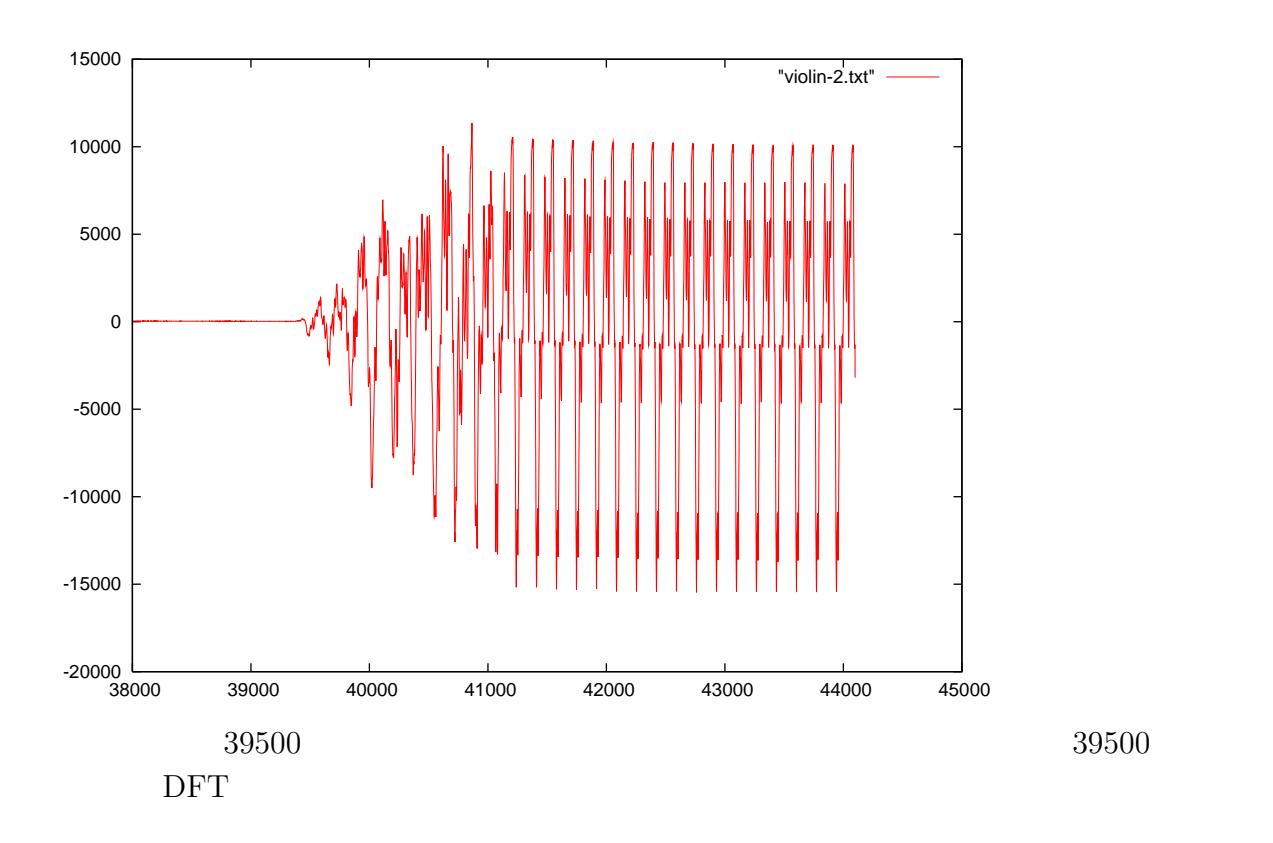

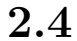

 $2.4$  DFT

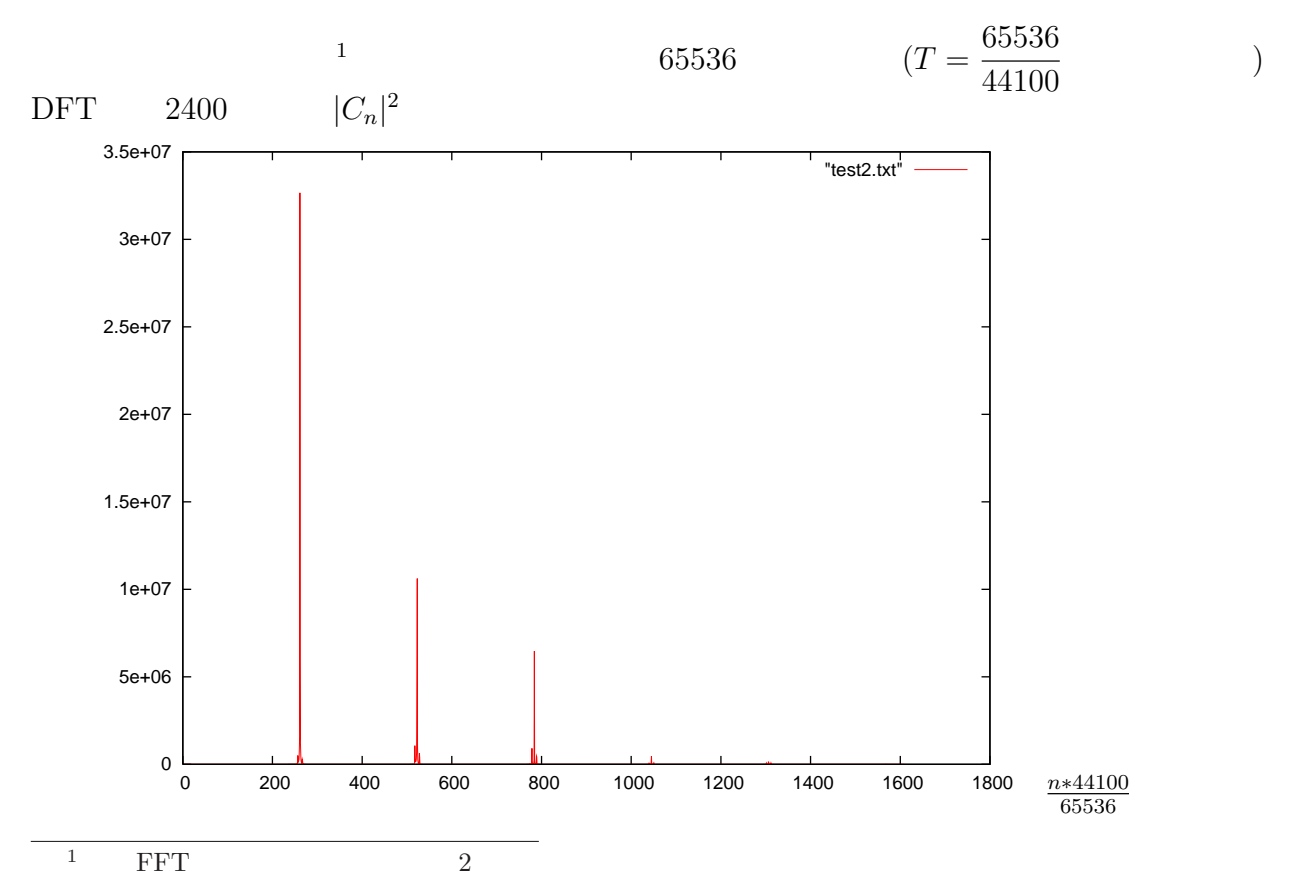

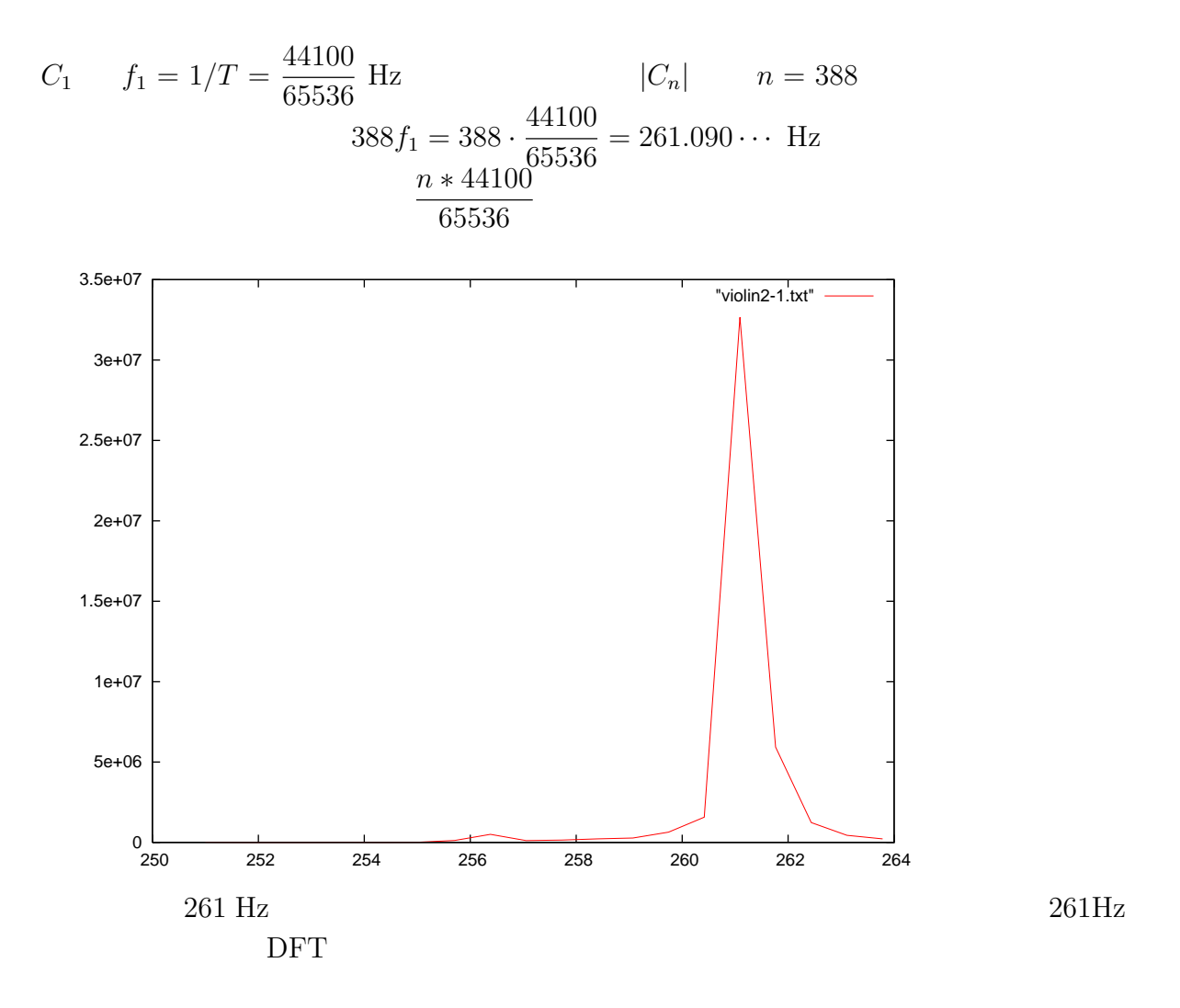

6

# 3<br>FFT

 $3.1$ 

Ooura's Mathematical Software Packages (Tell)  $\text{FFT} \left( \begin{array}{cc} \begin{array}{cc} \end{array} \begin{array}{cc} \end{array} \$ C Java

#### $3.2 \quad C \quad Java$

 $Java$  C Java

```
1 void makewt(int nw, int *ip, double *w)
 2 {
        void bitrv2(int n, int *ip, double *a);
 4 int j, nwh;<br>5 double delt;
        double delta, x, y;
\frac{6}{7}ip[0] = nw;8 ip[1] = 1;
9 if (nw > 2) {
10 nwh = nw \gg 1;11 delta = atan(1.0) / nwh;12   w[0] = 1;13 \t\t\t w[1] = 0;14 w[nwh] = \cos(\text{delta} * nwh);15 w[nwh + 1] = w[nwh];16 if (nwh > 2) {
17 for (j = 2; j < nwh; j += 2) {
18 x = \cos(\text{delta} * j);19 y = sin(detta * j);20 w[j] = x;21 w[j + 1] = y;<br>
w[nw - j] = y22 w[nw - j] = y;<br>
w[nw - i + 1]w[nw - j + 1] = x;\begin{array}{ccc}\n 24 & & & \text{ } \\
 25 & & & \text{ } \\
 \end{array}bitrv2(nw, ip + 2, w);
26 }
27 }
28 }
```
1 3 11 14 18 19 25

```
1 private static void makewt(int nw, int [] ip, double [] w)
2\overline{\mathcal{L}}3 int j, nwh;
4 double delta, x, y;
5
6   ip[0] = nw;
7 ip[1] = 1;
8 if (nw > 2) {
9 nwh = nw \gg 1;10 delta = Math.atan(1.0) / nwh;
11   w[0] = 1;
12 w[1] = 0;
13 w[nwh] = Math.cos(detta * nwh);14 w[nwh + 1] = w[nwh];
15 if (nwh > 2) {
16 for (j = 2; j < nwh; j += 2) {
17 x = Math. \cos(\text{delta} * j);18 y = Math.\sin(\text{delta} * j);19 w[j] = x;20 w[j + 1] = y;21 w[nw - j] = y;22 w[nw - j + 1] = x;23 }
24 bitrv2a(nw, ip, w);
25 }
26 }
27 }
```
 $\text{Java24}$  ip+2

 $Java$ 

bitry2

```
1 void bitrv2(int n, int *ip, double *a)
2 {
3 int j, j1, k, k1, l, m, m2;
4 double xr, xi, yr, yi;
5
6 \quad \text{ip}[0] = 0;7 l = n;8 m = 1;
9 while ((m << 3) < l) {
10 1 \gg = 1;
11 for (j = 0; j < m; j++) {
12 ip[m + j] = ip[j] + 1;13 }
14 m \lt\lt= 1;
15 }
16 \qquad m2 = 2 * m;17 if ((m \leq 3) == 1) {
18 for (k = 0; k < m; k++) {
19 for (j = 0; j < k; j++) {
20 j1 = 2 * j + ip[k];21 k1 = 2 * k + ip[j];22 xr = a[j1];
```
23  $xi = a[j1 + 1];$  $24 \text{ yr} = a[k1];$ 25  $y_i = a[k1 + 1];$  $26$ 

ip bitry2

bitry2a ip 2

6 12 20 21

```
1 private static void bitrv2a(int n, int [] ip, double [] a)
\begin{matrix}2 & -1\\ 3 & \end{matrix}int j, j1, k, k1, l, m, m2;
4 double xr, xi, yr, yi;
5
6 ip[2] = 0;<br>
7 l = n;1 = n;8 m = 1;
9 while ((m \ll 3) \lt 1) {
10 1 \gg = 1;
11 for (j = 0; j < m; j++) {
12 ip[m + j + 2] = ip[j + 2] + 1;13 }
14 m \lt\lt= 1;
15 }
16 \qquad m2 = 2 * m;17 if ((m \ll 3) == 1) {
18 for (k = 0; k < m; k++) {
19 for (j = 0; j < k; j++) {<br>
20 i1 = 2 * i + ip[k + 2]
                  j1 = 2 * j + ip[k + 2];21 k1 = 2 * k + ip[i + 2];22 \text{xr} = \text{a[j1];}<br>23 \text{xr} = \text{a[i1 +}23 xi = a[j1 + 1];<br>
24 vr = a[k1];yr = a[k1];25 yi = a[k1 + 1];26+1 void rdft(int n, int isgn, double *a, int *ip, double *w)
2 {
3 void makewt(int nw, int *ip, double *w);
4 void makect(int nc, int *ip, double *c);
5 void bitrv2(int n, int *ip, double *a);
```
6 void cftfsub(int n, double  $*a$ , double  $*w$ ); 7 void cftbsub(int n, double \*a, double \*w); 8 void rftfsub(int n, double \*a, int nc, double \*c); 9 void rftbsub(int n, double \*a, int nc, double \*c); 10 int nw, nc; 11 double xi; 12  $13 \t nw = ip[0];$ 14 if  $(n > (nw \ll 2))$  {  $15$  nw = n >> 2; 16 makewt(nw, ip, w); 17 }

```
18 nc = ip[1];
19 if (n > (nc \ll 2)) {
20 nc = n \gg 2;
21 makect(nc, ip, w + nw);
22 }
23
```
21  $+$ 

makect

```
1 void makect(int nc, int *ip, double *c)
2 {
3 int j, nch;
4 double delta;
5
6 ip[1] = nc;7 if (nc > 1) {
8 nch = nc >> 1;<br>9 delta = atan(1)
          delta = \tatan(1.0) / nch;10 c[0] = cos(detta * nch);11 c[nch] = 0.5 * c[0];12 for (j = 1; j < nch; j++) {
13 c[j] = 0.5 * cos(detta * j);14 c[nc - j] = 0.5 * sin(detta * j);15 }
16 }
17 }
```
w の部分に nw を加えると言う操作を行うのですが、元のプログラムには w がありません。

c w c nw

```
1 private static void makect2(int nc, int [] ip, double [] c, int nw)
 \begin{array}{cc} 2 & \texttt{f} \\ 3 & \texttt{f} \end{array}int j, nch;
 4 double delta;
 5
 6 ip[1] = nc;7 if (nc > 1) {
 8 \quad \text{nch} = \text{nc} > 1;9 delta = Math.data(1.0) / nch;10 c[nw] = Math. \cos(\text{delta} * \text{nch});11 c[{\rm nch} + {\rm nw}] = 0.5 * c[{\rm nw}];12 for (j = 1; j < nch; j++) {
13 c[j + nw] = 0.5 * \text{Math.} \cos(\text{delta} * j);14 c[nc - j + nw] = 0.5 * \text{Math.sin}(\text{delta} * j);15 }
16 }
17 }
```
 $1$ 

```
1 private static void rdft(int n, int isgn, double [] a, int [] ip, double [] w)
2\overline{\mathcal{L}}3 int nw, nc;
4 double xi;
5
6 nw = ip[0];7 if (n > (nw \ll 2)) {
8 nw = n \gg 2;
9 makewt(nw, ip, w);
10 }
11 \qquad \qquad nc = ip[1];
12 if (n > (nc \ll 2)) {
13 nc = n \gg 2;14 makect2(nc, ip, w, nw);
15 }
16
```
 $+$ 

Java variation of Java and the Java set of the set of the set of the set of the set of the set of the set of the set of the set of the set of the set of the set of the set of the set of the set of the set of the set of the

### $3.3$

#### $Java$

```
1 private static void putdata(int nini, int nend, double [] a, double rnd)
    \sqrt{2}3 int j;
4
5 for(j = nini;j <= nend;j++){
6 a[j] = rnd;
7 }
8 }
9
10 private static double errorcheck(int nini, int nend, double scale, double [] a, double rnd)
11 {
12 int j;
13 double err, e;
14 err = 0;
15
16 for(j = nini;j <= nend;j++){
17 e = \text{rnd} - a[j] * scale;18 if(Math.abs(e) >= err}{
19 err = Math.abs(e);20 }
21 }
22 return err;
23 }
24
25 public static void main(String[] args){
26 int n, NMAX, NMAXSQRT;
27 double err, rnd, p;
28 int [] ip;
29 double [] a, w, t;
```

```
31 NMAX = 8192;
32 NMAXSQRT = 64;
33
34 ip = new int [NMAXSQRT + 2];
35 a = new double [NMAX + 1];
36 w = new double [NMAX * 5 / 4];
37 t = new double [NMAX / 2 + 1];
\frac{38}{39}n = 1024;
40 \qquad p = \text{Math.random}():
41 rnd = ((p * 7141 + 54773) % 259200) * (1.0/259200.0);\frac{42}{43}ip[0] = 0;44
45 putdata(0, n-1, a, rnd);
46 cdft(n, 1, a, ip, w);
47 cdft(n, -1, a, ip, w);48 err = errorcheck(0, n-1, 2.0/n, a, rnd);
49 System.out.printf("cdft err = %g\n", err);
50
51 putdata(0, n-1, a, rnd);52 rdft(n, 1, a, ip, w);
53 rdft(n, -1, a, ip, w);54 err = errorcheck(0, n-1, 2.0/n, a, rnd);
55 System.out.printf("rdft err = \ng\n\pi, err);
56
57 putdata(0, n-1, a, rnd);
58 ddct(n, 1, a, ip, w);
59 ddct(n, -1, a, ip, w);
60 \qquad a[0] \neq 0.5;61 err = errorcheck(0, n-1, 2.0/n, a, rnd);<br>62 System.out.printf("ddct err = %g\n", err
        System.out.printf("ddct err = \chig\n", err);
63
64 putdata(0, n-1, a, rnd);65 ddst(n, 1, a, ip, w);
66 ddst(n, -1, a, ip, w);
67 \qquad a[0] \; * = 0.5;68 err = errorcheck(0, n-1, 2.0/n, a, rnd);
69 System.out.printf("ddst err = \gtrsimn", err);
70
71 putdata(0, n, a, rnd);
72 \qquad a[0] \neq 0.5;73 a[n] *= 0.5;
74 \det(n, a, t, ip, w);75 \t a[0] \t \neq 0.5;76 a[n] *= 0.5;77 dfct(n, a, t, ip, w);
78 err = errorcheck(0, n, 2.0/n, a, rnd);
79 System.out.printf("dfct err = \chig\n", err);
80
81 putdata(1, n-1, a, rnd);
82 dfst(n, a, t, ip, w);83 dfst(n, a, t, ip, w);84 err = errorcheck(1, n-1, 2.0/n, a, rnd);
85 System.out.printf("dfst err = \gammag\n", err);
86 }
```
30

 cdft err = 0.00000 2 rdft err = 0.00000<br>3 ddct err = 2.22045  $ddct$  err = 2.22045e-16 ddst err = 2.49800e-16 dfct err = 0.00000 dfst err = 2.22045e-16

C Java

 $4.1$ 

ReadWave.java (A.2 )

### $4.2$

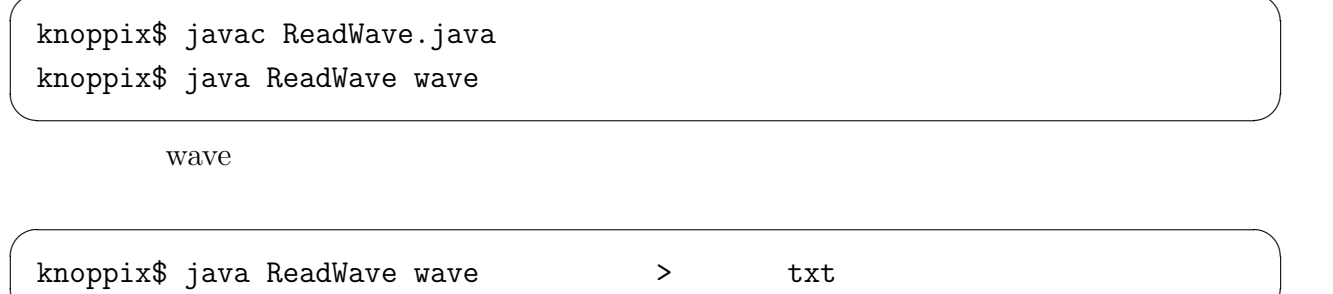

✒ ✑

✓次のようにコンパイル・実行します。 ✏

 $txt$ 

## $4.3$

 $Java$  Byte

```
74 int nBytesWritten = line.write(abData, 0, nBytesRead);
75 for (int i = 0; i < nBytesRead; i < 4) {
76 short left, right;
77 left = (\text{short})(\text{abData}[i] \mid (\text{abData}[i+1] \le 8));78 right = (short)(abData[i+2] | (abData[i+3] << 8));<br>
79 System.out.println("" + left + " " + right);
          System.out.println(" " + left + " " + right);80 }
81
```
 $4\quad 5$ 

```
74 int nBytesWritten = line.write(abData, 0, nBytesRead);<br>75 for (int i = 0; i < nBytesRead; i += 4) {
75 for (int i = 0; i < nBytesRead; i += 4) {<br>
76 short left, right;
            short left, right;
77 left = (\text{short})(\text{abData}[i] \& \text{0xff } | (\text{abData}[i+1] \ll 8));78 right = (short)(abData[i+2] & 0xff | (abData[i+3] << 8));<br>
79 System.out.println("" + left + " " + right);
            System.out.println(" " + left + " " + right);80 }
81
```
# $\mathbf A$

#### A.1 fft4gRead.java

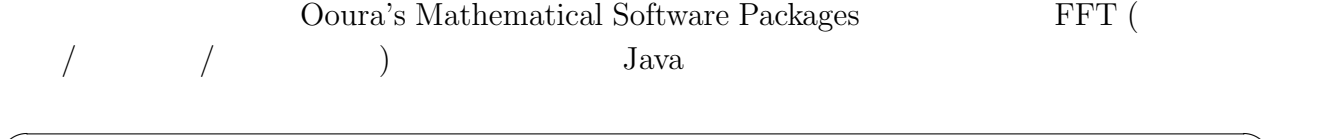

knoppix\$ javac fft4gRead.java knoppix\$ java ft4gRead Wave > txt

✒ ✑

```
1 import java.io.*;
2 import java.io.File;
3 import javax.sound.sampled.*;
4
5 public class fft4gRead {
6 private static void cdft(int n, int isgn, double [] a, int [] ip, double [] w)
7 {
8 if (n > (ip[0] << 2)) {
9 makewt(n >> 2, ip, w);
10 }
11 if (n > 4) {
12 if (isgn > = 0) {
13 bitrv2a(n, ip, a);
14 cftfsub(n, a, w);
15 } else {
16 bitrv2conj2(n, ip, a);
17 cftbsub(n, a, w);
18 }
19 } else if (n == 4) {
20 cftfsub(n, a, w);
21 }
22 }
23
24 private static void rdft(int n, int isgn, double [] a, int [] ip, double [] w)
25 {
26 int nw, nc;
27 double xi;
28
29 nw = ip[0];
30 if (n > (nw \ll 2)) {
31 nw = n >> 2;
32 makewt(nw, ip, w);
33 }
34 nc = ip[1];
35 if (n > (nc \ll 2)) {
36 nc = n >> 2;
```

```
37 makect2(nc, ip, w, nw);
38 }
39 if (isgn >= 0) {
40 if (n > 4) {
41 bitrv2a(n, ip, a);
42 cftfsub(n, a, w);
43 rftfsub2(n, a, nc, w, nw);
44 } else if (n == 4) {
45 cftfsub(n, a, w);
46 }
47 x_i = a[0] - a[1];48 a[0] + = a[1];
49 a[1] = xi;
50 } else {
51 a[1] = 0.5 * (a[0] - a[1]);52 a[0] - = a[1];
53 if (n > 4) {
54 rftbsub2(n, a, nc, w, nw);
55 bitrv2a(n, ip, a);
56 cftbsub(n, a, w);
57 } else if (n == 4) {
58 cftfsub(n, a, w);
59 }
60 }
61 }
62
63 private static void ddct(int n, int isgn, double [] a, int [] ip, double [] w)
64 {
65 int j, nw, nc;
66 double xr;
67
68 nw = ip[0];
69 if (n > (nw \ll 2)) {
70 nw = n >> 2;
71 makewt(nw, ip, w);
72 }
73 nc = ip[1];
74 if (n > nc) {
75 nc = n;
76 makect2(nc, ip, w, nw);
77 }
78 if (isgn < 0) {
79 xr = a[n - 1];80 for (j = n - 2; j \ge 2; j = 2) {
81 a[j + 1] = a[j] - a[j - 1];82 a[j] += a[j - 1];
83 }
84 a[1] = a[0] - xr;
85 a[0] + = xr;
86 if (n > 4) {
87 rftbsub2(n, a, nc, w, nw);88 bitrv2a(n, ip, a);
89 cftbsub(n, a, w);
90 } else if (n == 4) {
91 cftfsub(n, a, w);
92 }
93 }
94 dctsub2(n, a, nc, w, nw);
```

```
95 if (isgn >= 0) {
96 if (n > 4) {
97 bitrv2a(n, ip, a);
98 cftfsub(n, a, w);
99 rftfsub2(n, a, nc, w, nw);
100 } else if (n == 4) {
101 cftfsub(n, a, w);
102 }
103 xr = a[0] - a[1];104 a[0] += a[1];
105 for (j = 2; j < n; j += 2) {
106 a[i - 1] = a[i] - a[i + 1];107 a[j] += a[j + 1];
108 }
109 a[n - 1] = xr;110 }
111 }
112
113 private static void ddst(int n, int isgn, double [] a, int [] ip, double [] w)
114 {
115 int j, nw, nc;
116 double xr;
117
118 nw = ip[0];119 if (n > (nw \ll 2)) {
120 nw = n >> 2;
121 makewt(nw, ip, w);
122 }
123 nc = ip[1];
124 if (n > nc) {
125 nc = n;<br>126 nakect2
           makect2(nc, ip, w, nw);127 }
128 if (isgn < 0) {
129 xr = a[n - 1];130 for (j = n - 2; j \ge 2; j = 2) {
131 a[j + 1] = -a[j] - a[j - 1];132 a[j] -= a[j - 1];
133 }
134 a[1] = a[0] + xr;135 a[0] - = xr;
136 if (n > 4) {
137 rftbsub2(n, a, nc, w, nw);
138 bitrv2a(n, ip, a);
139 cftbsub(n, a, w);
140 } else if (n == 4) {
141 cftfsub(n, a, w);
142 }
143 }
144 dstsub2(n, a, nc, w, nw);145 if (isgn >= 0) {
146 if (n > 4) {
147 bitrv2a(n, ip, a);
148 cftfsub(n, a, w);
149 rftfsub2(n, a, nc, w, nw);
150 } else if (n == 4) {
151 cftfsub(n, a, w);
152 }
```

```
153 xr = a[0] - a[1];154 a[0] + a[1];
155 for (j = 2; j < n; j++) 155
156 a[j - 1] = -a[j] - a[j + 1];157 a[j] -= a[j + 1];
158 }
159 a[n - 1] = -xr;160 }
161 }
162
163 private static void dfct(int n, double [] a, double [] t, int [] ip, double [] w)
164 {
165 int j, k, l, m, mh, nw, nc;
166 double xr, xi, yr, yi;
167
168 nw = ip[0];169 if (n > (nw \ll 3)) {
170 nw = n >> 3;
171 makewt(nw, ip, w);
172 }
173 nc = ip[1];
174 if (n > (nc << 1)) {
175 nc = n >> 1;
176 makect2(nc, ip, w, nw);
177 }
178 m = n >> 1;
179 yi = a[m];180 xi = a[0] + a[n];181 a[0] - = a[n];182 t[0] = xi - yi;183 t[m] = xi + yi;184 if (n > 2) {
185 mh = m >> 1;
186 for (j = 1; j < mh; j++) {
187 k = m - j;
188 xr = a[j] - a[n - j];189 xi = a[j] + a[n - j];190 yr = a[k] - a[n - k];191 \text{yi} = \text{a[k]} + \text{a[n - k]};192 a[j] = xr;
193 a[k] = yr;
194 t[j] = xi - yi;195 t[k] = xi + yi;196 }
197 t[mh] = a[mh] + a[n - mh];198 a[mh] -= a[n - mh];
199 dctsub2(m, a, nc, w, nw);
200 if (m > 4) {
201 bitrv2a(m, ip, a);
202 cftfsub(m, a, w);
203 rftfsub2(m, a, nc, w, nw);
204 } else if (m == 4) {
205 cftfsub(m, a, w);
206 }
207 a[n - 1] = a[0] - a[1];208 a[1] = a[0] + a[1];209 for (j = m - 2; j \ge 2; j = 2) {
210 a[2 * j + 1] = a[j] + a[j + 1];
```

```
211 a[2 * j - 1] = a[j] - a[j + 1];212 }
213 1 = 2;
214 m = mh;
215 while (m >= 2) {
216 dctsub2(m, t, nc, w, nw);
217 if (m > 4) {
218 bitrv2a(m, ip, t);
219 cftfsub(m, t, w);220 rftfsub2(m, t, nc, w, nw);
221 } else if (m == 4) {
222 cftfsub(m, t, w);
\begin{array}{ccc}\n 223 & & & \text{ } \\
 224 & & & \text{ } \\
 \end{array}a[n - 1] = t[0] - t[1];225 a[1] = t[0] + t[1];
226 k = 0;
227 for (j = 2; j < m; j++) (j = 2; j < m; j++)228 k += 1 \le 2;
229 a[k - 1] = t[j] - t[j + 1];230 a[k + 1] = t[j] + t[j + 1];231 }
232 1 \leq 1;
233 mh = m >> 1;
234 for (j = 0; j < mh; j++) {
235 k = m - j;
236 t[j] = t[m + k] - t[m + j];237 t[k] = t[m + k] + t[m + j];238 }
239 t [mh] = t [m + mh];<br>240 m = mh;m = mh;241 }
242 a[1] = t[0];
243 a[n] = t[2] - t[1];244 a[0] = t[2] + t[1];
245 } else {
246 a[1] = a[0];
247 a[2] = t[0];
248 a[0] = t[1];
249 }
250 }
251
252 private static void dfst(int n, double [] a, double [] t, int [] ip, double [] w)
253 {
254 int j, k, l, m, mh, nw, nc;
255 double xr, xi, yr, yi;
256
257 nw = ip[0];258 if (n > (nw << 3)) {
259 nw = n >> 3;
260 makewt(nw, ip, w);
261 }
262 nc = ip[1];
263 if (n > (nc \ll 1)) {
264 nc = n >> 1;
265 makect2(nc, ip, w, nw);
266 }
267 if (n > 2) {
268 m = n >> 1;
```

```
269 mh = m >> 1;
270 for (j = 1; j < mh; j++) {
271 k = m - j;
272 xr = a[j] + a[n - j];273 xi = a[j] - a[n - j];274 yr = a[k] + a[n - k];275 y = a[k] - a[n - k];276 a[j] = xr;
277 a[k] = yr;
278 t[j] = xi + yi;279 t[k] = xi - yi;
280
           }
281 t[0] = a[mh] - a[n - mh];282 a[mh] += a[n - mh];<br>283 a[0] = a[m];
           a[0] = a[m];284 dstsub2(m, a, nc, w, nw);
285 if (m > 4) {
286 bitrv2a(m, ip, a);
287 cftfsub(m, a, w);
288 rftfsub2(m, a, nc, w, nw);
289 } else if (m == 4) {
290 cftfsub(m, a, w);
291
           }
292 a[n - 1] = a[1] - a[0];293 a[1] = a[0] + a[1];294 for (j = m - 2; j \ge 2; j = 2) {
295 a[2 * j + 1] = a[j] - a[j + 1];296 a[2 * j - 1] = -a[j] - a[j + 1];\frac{297}{298}}
           1 = 2;299 m = mh;<br>300 while (
           while (m \ge 2) {
301 dstsub2(m, t, nc, w, nw);
302 if (m > 4) {
303 bitrv2a(m, ip, t);
304 cftfsub(m, t, w);
305 rftfsub2(m, t, nc, w, nw);
306 } else if (m == 4) {
307 cftfsub(m, t, w);
308
             }
309 a[n - 1] = t[1] - t[0];
310 a[1] = t[0] + t[1];
311 k = 0;
312 for (j = 2; j < m; j++) (312)313 k += 1 \le 2;
314 a[k - 1] = -t[j] - t[j + 1];
315 a[k + 1] = t[j] - t[j + 1];316
             }
317 1 \leq 1;
318 mh = m >> 1;
319 for (j = 1; j < mh; j++) {
320 k = m - j;
321 t[j] = t[m + k] + t[m + j];322 t[k] = t[m + k] - t[m + j];
323
             }
324 t[0] = t[m + mh];
325 m = mh;
326
           }
```

```
327 a[1] = t[0];
328 }
329 a[0] = 0;
330 }
331
332 private static void makewt(int nw, int [] ip, double [] w)
333 {
334 int j, nwh;
335 double delta, x, y;
336
337 ip[0] = nw;
338 ip[1] = 1;<br>339 if (nw > 2)
         if (nw > 2) {
340 nwh = nw >> 1;
341 delta = Math.atan(1.0) / nwh;
342 w[0] = 1;
343   W[1] = 0;344 w[nwh] = Math.cos(delta * nwh);
345 w[nwh + 1] = w[nwh];
346 if (nwh > 2) {
347 for (j = 2; j < nwh; j += 2) {
348 x = Math.cos(delta * j);
349 y = Math.sin(delta * j);
350 \t\t w[j] = x;351 w[j + 1] = y;
352 w[nw - j] = y;
353 w[nw - j + 1] = x;354 }
355 bitrv2a(nw, ip, w);
356 }
357 }
358 }
359
360 private static void makect(int nc, int [] ip, double [] c)
361 {
362 int j, nch;
363 double delta;
364
365 ip[1] = nc;
366 if (nc > 1) {
367 nch = nc >> 1;
368 delta = Math.atan(1.0) / nch;
369 c[0] = Math.cos(delta * nch);
370 c[nch] = 0.5 * c[0];
371 for (j = 1; j < nch; j++) {
372 c[j] = 0.5 * Math.cos(delta * j);
373 c[nc - j] = 0.5 * Math.sin(delta * j);
374 }
375 }
376 }
377
378 private static void bitrv2(int n, int [] ip, double [] a)
379 {
380 int j, j1, k, k1, l, m, m2;
381 double xr, xi, yr, yi;
382
383 ip[0] = 0;
384 l = n;
```

```
385 m = 1;
386 while ((m << 3) < l) {
387 1 >>= 1;
388 for (j = 0; j < m; j++) {
389 ip[m + j] = ip[j] + 1;390 }
391 m <<= 1;
392 }
393 m2 = 2 * m;
394 if ((m \ll 3) == 1) {
395 for (k = 0; k < m; k++) {
396 for (j = 0; j < k; j++) {<br>397 j1 = 2 * j + i p[k];j1 = 2 * j + ip[k];398 k1 = 2 * k + ip[j];
399 \quad \text{wr} = a[j1];400 xi = a[j1 + 1];401 yr = a[k1];402 yi = a[k1 + 1];403 a[j1] = yr;
404 a[j1 + 1] = yi;
405 a[k1] = xr;
406 a[k1 + 1] = xi;
407 j1 += m2;
408 k1 += 2 * m2;
409 \, \text{wr} = a[j1];410 xi = a[j1 + 1];411 yr = a[k1];412 y_i = a[k1 + 1];413 a [j1] = yr;
414 a[j1 + 1] = yi;
415 a[k1] = xr;<br>416 a[k1 + 1] =a[k1 + 1] = xi;417 j1 += m2;
418 k1 -= m2;
419 xr = a[j1];
420 xi = a[j1 + 1];421 yr = a[k1];422 yi = a[k1 + 1];423 a[j1] = yr;
424 a[j1 + 1] = yi;
425 a[k1] = xr;
426 a[k1 + 1] = xi;
427 j1 += m2;
428 k1 + 2 * m2;429 \t\t \text{wr} = a[j1];430 xi = a[i1 + 1];431 yr = a[k1];432 yi = a[k1 + 1];433 a [j1] = yr;
434 a[j1 + 1] = yi;
435 a[k1] = xr;
436 a[k1 + 1] = xi;
437 }
438 j1 = 2 * k + m2 + ip[k];439 k1 = j1 + m2;440 \t\t \text{xr} = a[j1];441 xi = a[j1 + 1];442 yr = a[k1];
```

```
443 y_i = a[k1 + 1];444 a[j1] = yr;
445 a[j1 + 1] = yi;
446 a[k1] = xr;
447 a[k1 + 1] = xi;
448 }
449 } else {
450 for (k = 1; k < m; k++) {
451 for (j = 0; j < k; j++) {
452 j1 = 2 * j + ip[k];453 k1 = 2 * k + ip[i];454 xr = a[i1];455 xi = a[j1 + 1];<br>456 vr = a[k1];yr = a[k1];457 yi = a[k1 + 1];458 a[j1] = yr;
459 a[j1 + 1] = yi;
460 a[k1] = xr;
461 a[k1 + 1] = xi;
462 j1 += m2;
463 k1 += m2;
464 \quad \text{wr} = a[i1];465 xi = a[j1 + 1];466 yr = a[k1];467 yi = a[k1 + 1];468 a[j1] = yr;
469 a[j1 + 1] = yi;
470 a[k1] = xr;
471 a[k1 + 1] = xi;
472 }
473 }
474 }
475 }
476
477 private static void bitrv2conj(int n, int [] ip, double [] a)
478 {
479 int j, j1, k, k1, l, m, m2;
480 double xr, xi, yr, yi;
481
482 ip[0] = 0;
483 l = n;
484 m = 1;
485 while ((m << 3) < l) {
486 1 >>= 1;
487 for (j = 0; j < m; j++) {
488 ip[m + j] = ip[j] + 1;
489 }
490 m <<= 1;
491 }
492 m2 = 2 * m;
493 if ((m \ll 3) == 1) {
494 for (k = 0; k < m; k++) {
495 for (j = 0; j < k; j++) {
496 j1 = 2 * j + ip[k];497 k1 = 2 * k + ip[j];
498 xr = a[j1];499 xi = -a[j1 + 1];500 yr = a[k1];
```
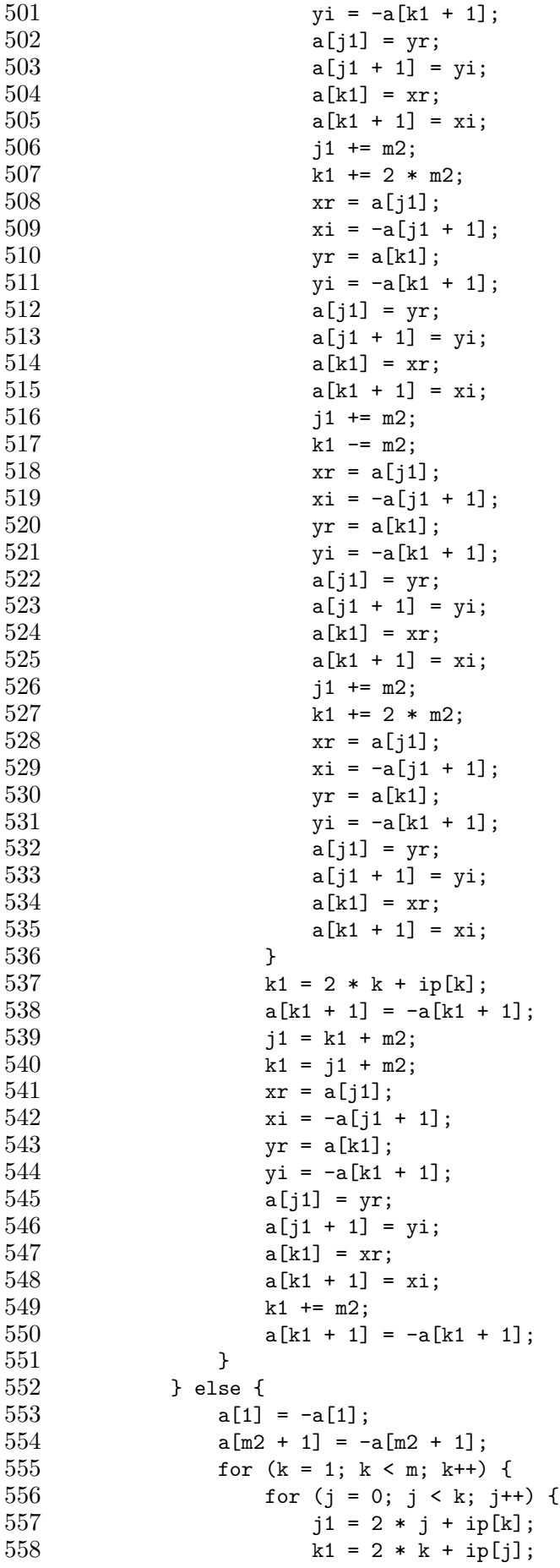

```
559 xr = a[j1];560 xi = -a[i1 + 1];561 yr = a[k1];562 y = -a[k1 + 1];563 a[j1] = yr;564 a[j1 + 1] = yi;
565 a[k1] = xr;566 a[k1 + 1] = xi;567 j1 \div m2;
568 k1 += m2;
569 xr = a[j1];
570 xi = -a[i1 + 1];571 yr = a[k1];572 yi = -a[k1 + 1];573 a[j1] = yr;574 a[j1 + 1] = yi;
575 a[k1] = xr;
576 a[k1 + 1] = xi;
577 }
578 k1 = 2 * k + ip[k];579 a[k1 + 1] = -a[k1 + 1];580 a[k1 + m2 + 1] = -a[k1 + m2 + 1];581 }
582 }
583 }
584
585 private static void cftfsub(int n, double [] a, double [] w)
586 {
587 int j, j1, j2, j3, l;
588 double x0r, x0i, x1r, x1i, x2r, x2i, x3r, x3i;
589<br>590
       1 = 2;
591 if (n > 8) {
592 cft1st(n, a, w);593 1 = 8;
594 while ((1 \le 2) < n) {
595 cftmdl(n, 1, a, w);
596 l \leq 2;
597 }
598 }
599 if ((1 \le 2) == n) {
600 for (j = 0; j < 1; j += 2) {
601 j1 = j + 1;602 j2 = j1 + 1;
603 j3 = j2 + 1;604 x0r = a[j] + a[j1];605 x0i = a[j + 1] + a[j1 + 1];606 x1r = a[j] - a[j1];607 x1i = a[i + 1] - a[i1 + 1];608 x2r = a[j2] + a[j3];609 x2i = a[j2 + 1] + a[j3 + 1];610 x3r = a[j2] - a[j3];611 x3i = a[j2 + 1] - a[j3 + 1];612 a[j] = x0r + x2r;613 a[j + 1] = x0i + x2i;614 a[j2] = x0r - x2r;615 a[i2 + 1] = x0i - x2i;616 a[j1] = x1r - x3i;
```

```
617 a[i1 + 1] = x1i + x3r;618 a[j3] = x1r + x3i;619 a[j3 + 1] = x1i - x3r;620 }
621 } else {
622 for (j = 0; j < 1; j += 2) {
623 j1 = j + 1;624 x0r = a[j] - a[j1];625 x0i = a[j + 1] - a[j1 + 1];626 a[j] += a[j1];
627 a[i + 1] += a[i1 + 1];628 a[j1] = x0r;<br>629 a[i1 + 1] = xa[j1 + 1] = x0i;630 }
631 }
632 }
633
634 private static void cftbsub(int n, double [] a, double [] w)
635 {
636 int j, j1, j2, j3, l;
637 double x0r, x0i, x1r, x1i, x2r, x2i, x3r, x3i;
638
639 1 = 2;
640 if (n > 8) {
641 cft1st(n, a, w);
642 1 = 8;643 while ((1 \le 2) < n) {
644 cftmdl(n, 1, a, w);
645 l \leq 2;
646 }
647 }
648 if ((1 \le 2) == n) {
649 for (j = 0; j < 1; j += 2) {
650 j1 = j + 1;651 j2 = j1 + 1;652 j3 = j2 + 1;
653 x0r = a[j] + a[j1];654 x0i = -a[j + 1] - a[j + 1];655 x1r = a[j] - a[j1];656 x1i = -a[j + 1] + a[j1 + 1];657 x2r = a[j2] + a[j3];658 x2i = a[j2 + 1] + a[j3 + 1];659 x3r = a[j2] - a[j3];660 x3i = a[j2 + 1] - a[j3 + 1];661 a[j] = x0r + x2r;662 a[j + 1] = x0i - x2i;663 a[j2] = x0r - x2r;664 a[j2 + 1] = x0i + x2i;665 a[i1] = x1r - x3i;666 a[j1 + 1] = x1i - x3r;667 a[j3] = x1r + x3i;668 a[j3 + 1] = x1i + x3r;669 }
670 } else {
671 for (j = 0; j < 1; j += 2) {
672 j1 = j + 1;
673 x0r = a[j] - a[j1];674 x0i = -a[j + 1] + a[j1 + 1];
```

```
675 a[j] += a[j1];
676 a[i + 1] = -a[i + 1] - a[i1 + 1];677 a[j1] = x0r;
678 a[j1 + 1] = x0i;679 }
680 }
681 }
682
683 private static void cft1st(int n, double [] a, double [] w)
684 {
685 int j, k1, k2;
686 double wk1r, wk1i, wk2r, wk2i, wk3r, wk3i;
687 double x0r, x0i, x1r, x1i, x2r, x2i, x3r, x3i;
688
689 x0r = a[0] + a[2];690 x0i = a[1] + a[3];691 x1r = a[0] - a[2];692 x1i = a[1] - a[3];693 x2r = a[4] + a[6];694 x2i = a[5] + a[7];695 x3r = a[4] - a[6];696 x3i = a[5] - a[7];697 a[0] = x0r + x2r;698 a[1] = x0i + x2i;699 a[4] = x0r - x2r;700 a[5] = x0i - x2i;701 a[2] = x1r - x3i;702 a[3] = x1i + x3r;703 a[6] = x1r + x3i;704 a[7] = x1i - x3r;
705 wk1r = w[2];
706 x0r = a[8] + a[10];707 x0i = a[9] + a[11];708 x1r = a[8] - a[10];709 x1i = a[9] - a[11];710 x2r = a[12] + a[14];711 x2i = a[13] + a[15];712 x3r = a[12] - a[14];713 x3i = a[13] - a[15];714 a[8] = x0r + x2r;715 a[9] = x0i + x2i;716 a[12] = x2i - x0i;
717 a[13] = x0r - x2r;718 x0r = x1r - x3i;719 x0i = x1i + x3r;
720 a[10] = wk1r * (x0r - x0i);721 a[11] = wkr + (x0r + x0i);722 x0r = x3i + x1r;
723 x0i = x3r - x1i;724 a[14] = wk1r * (x0i - x0r);725 a[15] = wk1r * (x0i + x0r);726 k1 = 0;
727 for (i = 16; j < n; j += 16) {
728 k1 += 2;
729 k2 = 2 * k1;730 wk2r = w[k1];731 wk2i = w[k1 + 1];732 wk1r = w[k2];
```

```
733 wk1i = w[k2 + 1];734 wk3r = wk1r - 2 * wk2i * wki1;735 wk3i = 2 * wk2i * wk1r - wki1;
736 x0r = a[j] + a[j + 2];737 x0i = a[j + 1] + a[j + 3];738 x1r = a[j] - a[j + 2];739 x1i = a[j + 1] - a[j + 3];740 x2r = a[j + 4] + a[j + 6];741 x2i = a[j + 5] + a[j + 7];742 x3r = a[j + 4] - a[j + 6];743 x3i = a[i + 5] - a[i + 7];744 a[i] = x0r + x2r;745 a[j + 1] = x0i + x2i;746 x0r - = x2r;
747 x0i -= x2i;
748 a[j + 4] = wk2r * x0r - wk2i * x0i;749 a[i + 5] = wk2r * x0i + wk2i * x0r;750 x0r = x1r - x3i;751 x0i = x1i + x3r;752 a[j + 2] = wk1r * x0r - wk1i * x0i;753 a[j + 3] = wk1r * x0i + wki1 * x0r;754 x0r = x1r + x3i;755 x0i = x1i - x3r;756 a[j + 6] = wk3r * x0r - wk3i * x0i;757 a[j + 7] = wk3r * x0i + wk3i * x0r;758 wk1r = w[k2 + 2];759 wk1i = w[k2 + 3];760 wk3r = wk1r - 2 * wk2r * wk1i;761 wk3i = 2 * wk2r * wk1r - wki1;762 x0r = a[j + 8] + a[j + 10];763 x0i = a[j + 9] + a[j + 11];764 x1r = a[j + 8] - a[j + 10];765 x1i = a[j + 9] - a[j + 11];766 x2r = a[j + 12] + a[j + 14];767 x2i = a[j + 13] + a[j + 15];768 x3r = a[j + 12] - a[j + 14];769 x3i = a[j + 13] - a[j + 15];770 a[j + 8] = x0r + x2r;771 a[j + 9] = x0i + x2i;
772 x0r - x2r;
773 x0i -x2i;774 a[j + 12] = -wk2i * x0r - wk2r * x0i;775 a[j + 13] = -wk2i * x0i + wk2r * x0r;776 x0r = x1r - x3i;777 x0i = x1i + x3r;
778 a[i + 10] = wk1r * x0r - wk1i * x0i;779 a[j + 11] = wk1r * x0i + wki1 * x0r;780 x0r = x1r + x3i;781 x0i = x1i - x3r;782 a[j + 14] = wk3r * x0r - wk3i * x0i;783 a[j + 15] = wk3r * x0i + wk3i * x0r;784 }
785 }
786
787 private static void cftmdl(int n, int l, double [] a, double [] w)
788 {
789 int j, j1, j2, j3, k, k1, k2, m, m2;
790 double wk1r, wk1i, wk2r, wk2i, wk3r, wk3i;
```

```
791 double x0r, x0i, x1r, x1i, x2r, x2i, x3r, x3i;
792
793 m = 1 << 2;
794 for (j = 0; j < 1; j += 2) {
795 j1 = j + 1;796 j2 = j1 + 1;797 j3 = j2 + 1;798 x0r = a[j] + a[j1];799 x0i = a[j + 1] + a[j1 + 1];800 x1r = a[j] - a[j1];801 x1i = a[i + 1] - a[i1 + 1];802 x2r = a[i2] + a[i3];803 x2i = a[j2 + 1] + a[j3 + 1];804 x3r = a[j2] - a[j3];
805 x3i = a[j2 + 1] - a[j3 + 1];806 a[j] = x0r + x2r;807 a[j + 1] = x0i + x2i;808 a[j2] = x0r - x2r;809 a[j2 + 1] = x0i - x2i;810 a[j1] = x1r - x3i;
811 a[j1 + 1] = x1i + x3r;
812 a[j3] = x1r + x3i;
813 a[j3 + 1] = x1i - x3r;814 }
815 wk1r = w[2];
816 for (j = m; j < 1 + m; j \neq 2) {
817 j1 = j + 1;
818 j2 = j1 + 1;819 j3 = j2 + 1;
820 x0r = a[i] + a[i1];821 x0i = a[j + 1] + a[j1 + 1];822 x1r = a[j] - a[j1];
823 x1i = a[j + 1] - a[j1 + 1];824 x2r = a[j2] + a[j3];825 x2i = a[j2 + 1] + a[j3 + 1];826 x3r = a[j2] - a[j3];
827 x3i = a[j2 + 1] - a[j3 + 1];828 a[j] = x0r + x2r;
829 a[j + 1] = x0i + x2i;
830 a[j2] = x2i - x0i;831 a[j2 + 1] = x0r - x2r;832 x0r = x1r - x3i;833 x0i = x1i + x3r;834 a[j1] = wk1r * (x0r - x0i);835 a[j1 + 1] = wk1r * (x0r + x0i);
836 x0r = x3i + x1r;837 x0i = x3r - x1i;838 a[i3] = wk1r * (x0i - x0r);839 a[i3 + 1] = wk1r * (x0i + x0r);840 }
841 k1 = 0;
842 m2 = 2 * m;
843 for (k = m2; k < n; k == m2) {
844 k1 += 2;
845 k2 = 2 * k1;
846 wk2r = w[k1];
847 wk2i = w[k1 + 1];
848 wk1r = w[k2];
```

```
849 wk1i = w[k2 + 1];
850 wk3r = wk1r - 2 * wk2i * wk1i;
851 wk3i = 2 * wk2i * wk1r - wk1i;
852 for (j = k; j < 1 + k; j += 2) {
853 j1 = j + 1;854 j2 = j1 + 1;
855 j3 = j2 + 1;856 x0r = a[j] + a[j1];857 x0i = a[j + 1] + a[j1 + 1];858 x1r = a[j] - a[j1];859 x1i = a[i + 1] - a[i + 1];860 x2r = a[i2] + a[i3];861 x2i = a[i2 + 1] + a[i3 + 1];862 x3r = a[j2] - a[j3];
863 x3i = a[j2 + 1] - a[j3 + 1];864 a[j] = x0r + x2r;
865 a[j + 1] = x0i + x2i;
866 x0r -= x2r;
867 x0i -= x2i;
868 a[j2] = wk2r * x0r - wk2i * x0i;
869 a[j2 + 1] = wk2r * x0i + wk2i * x0r;
870 x0r = x1r - x3i;
871 x0i = x1i + x3r;
872 a[j1] = wk1r * x0r - wk1i * x0i;
873 a[j1 + 1] = wk1r * x0i + wk1i * x0r;
874 x0r = x1r + x3i;
875 x0i = x1i - x3r;
876 a[j3] = wk3r * x0r - wk3i * x0i;
877 a[j3 + 1] = wk3r * x0i + wk3i * x0r;
878
          }
879 wk1r = w[k2 + 2];
880 wk1i = w[k2 + 3];881 wk3r = wk1r - 2 * wk2r * wk1i;
882 wk3i = 2 * wk2r * wk1r - wk1i;
883 for (j = k + m; j < l + (k + m); j += 2)884 j1 = j + l;
885 j2 = j1 + 1;886 j3 = j2 + 1;887 x0r = a[j] + a[j1];888 x0i = a[j + 1] + a[j1 + 1];889 x1r = a[j] - a[j1];890 x1i = a[j + 1] - a[j1 + 1];891 x2r = a[j2] + a[j3];892 x2i = a[j2 + 1] + a[j3 + 1];893 x3r = a[j2] - a[j3];894 x3i = a[j2 + 1] - a[j3 + 1];895 a[j] = x0r + x2r;896 a[j + 1] = x0i + x2i;897 x0r -= x2r;
898 x0i -= x2i;
899 a[j2] = -wk2i * x0r - wk2r * x0i;900 a[i2 + 1] = -wk2i * x0i + wk2r * x0r;901 x0r = x1r - x3i;902 x0i = x1i + x3r;903 a[i1] = wkr + x0r - wki + x0i;904 a[j1 + 1] = wk1r * x0i + wki1 * x0r;905 x0r = x1r + x3i;
906 x0i = x1i - x3r;
```

```
907 a[j3] = wk3r * x0r - wk3i * x0i;908 a[i3 + 1] = wk3r * x0i + wk3i * x0r;909 }
910 }
911 }
912
913 private static void rftfsub(int n, double [] a, int nc, double [] c)
914 {
915 int j, k, kk, ks, m;
916 double wkr, wki, xr, xi, yr, yi;
917
918 m = n >> 1;
919 ks = 2 * nc / m;920 kk = 0;
921 for (j = 2; j < m; j++) 1 = 2) {
922 k = n - j;
923 kk += ks;
924 wkr = 0.5 - c[nc - kk];
925 wki = c[kk];
926 xr = a[j] - a[k];927 xi = a[i + 1] + a[k + 1];928 yr = wkr * xr - wki * xi;929 yi = wkr * xi + wki * xr;930 a[j] -= yr;
931 a[j + 1] -= yi;
932 a[k] + = yr;
933 a[k + 1] -= yi;
934 }
935 }
936
937 private static void rftbsub(int n, double [] a, int nc, double [] c)
938 {
939 int j, k, kk, ks, m;
940 double wkr, wki, xr, xi, yr, yi;
941
942 a[1] = -a[1];
943 m = n >> 1;
944 ks = 2 * nc / m;
945 kk = 0;
946 for (j = 2; j < m; j += 2) {
947 k = n - j;
948 kk += ks;
949 wkr = 0.5 - c[nc - kk];950 wki = c[kk];
951 xr = a[j] - a[k];952 xi = a[j + 1] + a[k + 1];953 yr = wkr * xr + wki * xi;954 y_i = wkr * xi - wki * xr;955 a[j] - = yr;
956 a[j + 1] = yi - a[j + 1];957 a[k] + = yr;
958 a[k + 1] = yi - a[k + 1];959 }
960 a[m + 1] = -a[m + 1];961 }
962
963 private static void dctsub(int n, double [] a, int nc, double [] c)
964 {
```

```
965 int j, k, kk, ks, m;
966 double wkr, wki, xr;
967
968 m = n >> 1;
969 ks = nc / n;
970 kk = 0;
971 for (j = 1; j < m; j++) {
972 k = n - j;
973 kk + ks;
974 wkr = c[kk] - c[nc - kk];
975 wki = c[kk] + c[nc - kk];
976 xr = wki * a[i] - wkr * a[k];977 a[j] = wkr * a[j] + wki * a[k];978 a[k] = xr;
979 }
980 a[m] * = c[0];981 }
982
983 private static void dstsub(int n, double [] a, int nc, double [] c)
984 {
985 int j, k, kk, ks, m;
986 double wkr, wki, xr;
987
988 m = n >> 1;
989 ks = nc / n;
990 kk = 0;
991 for (j = 1; j < m; j++) {
992 k = n - j;
993 kk += ks;
994 wkr = c[kk] - c[nc - kk];995 wki = c[kk] + c[nc - kk];<br>996 xr = wki * a[k] - wkr * a996 xr = wki * a[k] - wkr * a[j];<br>997 a[k] = wkr * a[k] + wki * a[i]a[k] = wkr * a[k] + wki * a[j];998 a[j] = xr;
999 }
1000 a[m] \neq c[0];1001 }
1002
1003 /* */
1004 private static void bitrv2a(int n, int [] ip, double [] a)
1005 {
1006 int j, j1, k, k1, l, m, m2;
1007 double xr, xi, yr, yi;
1008
1009 ip[2] = 0;1010 1 = n;1011 m = 1;
1012 while ((m \ll 3) \lt 1) {
1013 1 \gg 1;1014 for (j = 0; j < m; j++) {
1015 ip[m + j + 2] = ip[j + 2] + 1;1016 }
1017 m <<= 1;
1018 }
1019   m2 = 2 * m;
1020 if ((m \le 3) == 1) {
1021 for (k = 0; k < m; k++) {
1022 for (j = 0; j < k; j++) {
```
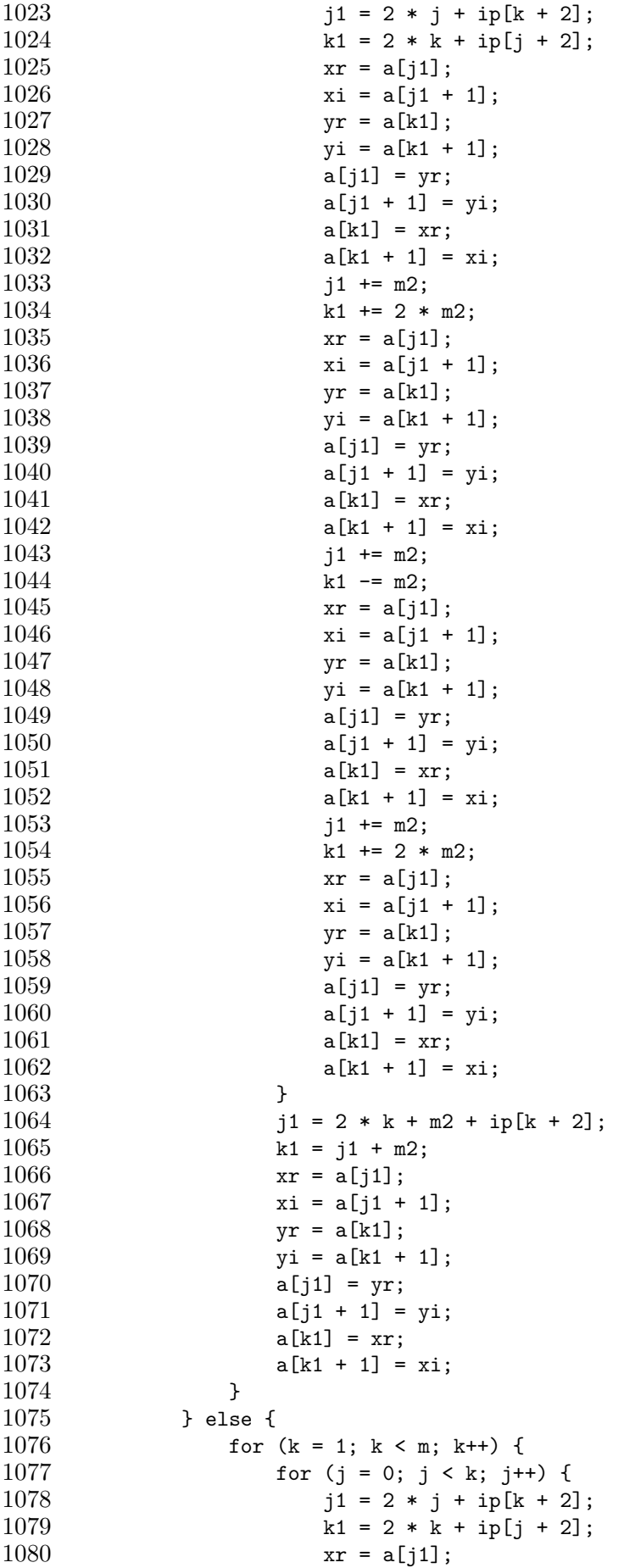

```
1081 xi = a[i1 + 1];1082 yr = a[k1];1083 y_i = a[k1 + 1];1084 a[j1] = yr;
1085 a[j1 + 1] = yi;1086 a[k1] = xr;
1087 a[k1 + 1] = xi;1088 j1 \div m2;
1089 k1 += m2;
1090 xr = a[j1];1091 xi = a[i1 + 1];1092 yr = a[k1];1093 \text{yi} = \text{a}[\text{k1} + 1];1094 a[j1] = yr;
1095 a[j1 + 1] = yi;
1096 a[k1] = xr;1097 a[k1 + 1] = xi;1098 }
1099 }
1100 }
1101 }
1102
1103 private static void bitrv2conj2(int n, int [] ip, double [] a)
1104 {
1105 int j, j1, k, k1, l, m, m2;
1106 double xr, xi, yr, yi;
1107
1108 ip[2] = 0;
1109 1 = n;1110 m = 1;
1111 while ((m << 3) < l) {
1112 1 \gg = 1;
1113 for (j = 0; j < m; j++) {
1114 ip[m + j + 2] = ip[j + 2] + 1;1115 }
1116 m <<= 1;
1117 }
1118 m2 = 2 * m;
1119 if ((m \lt 3) == 1) {
1120 for (k = 0; k < m; k++) {
1121 for (j = 0; j < k; j++) {
1122 j1 = 2 * j + ip[k + 2];1123 k1 = 2 * k + ip[j + 2];1124 xr = a[j1];1125 xi = -a[j1 + 1];1126 yr = a[k1];1127 yi = -a[k1 + 1];1128 a[j1] = yr;
1129 a[i1 + 1] = yi;1130 a[k1] = xr;
1131 a[k1 + 1] = xi;1132 j1 += m2;
1133 k1 += 2 * m2;
1134 xr = a[j1];1135 xi = -a[j1 + 1];1136 yr = a[k1];1137 yi = -a[k1 + 1];1138 a[j1] = yr;
```
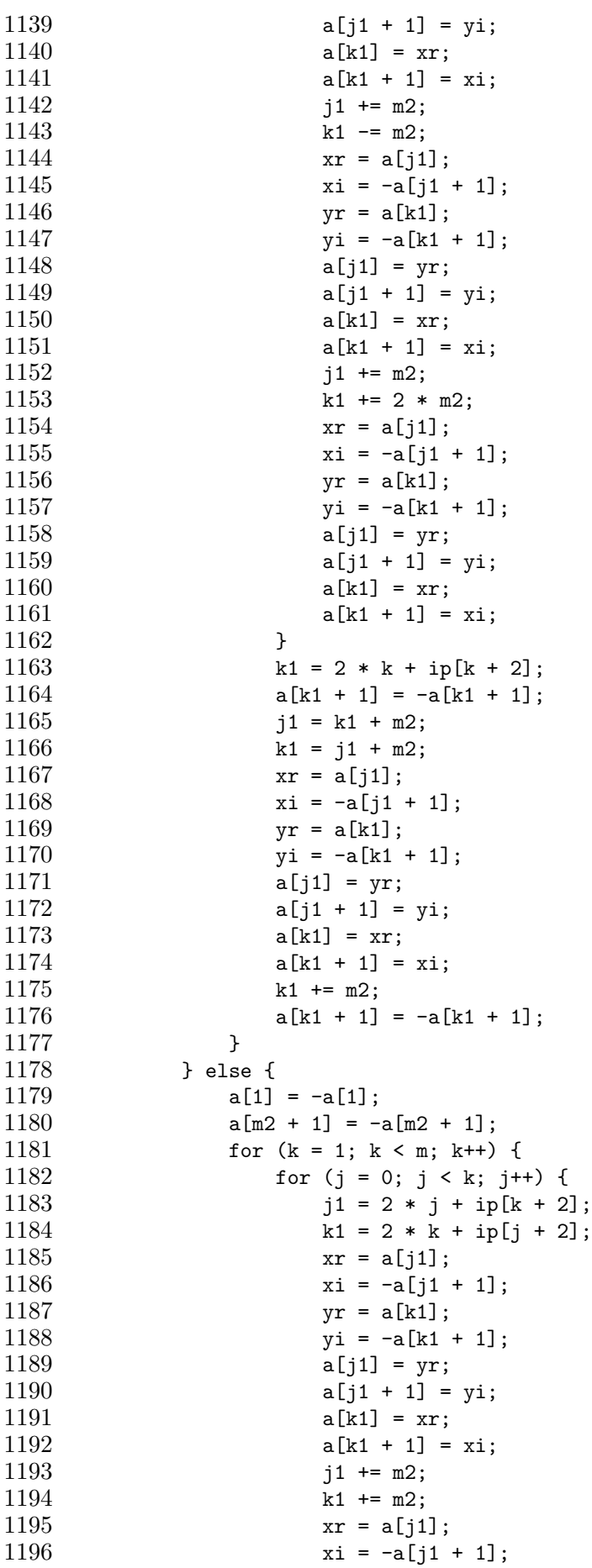

```
1197 yr = a[k1];1198 yi = -a[k1 + 1];1199 a[j1] = yr;
1200 a[j1 + 1] = yi;1201 a[k1] = xr;1202 a[k1 + 1] = xi;1203 }
1204 k1 = 2 * k + ip[k + 2];1205 a[k1 + 1] = -a[k1 + 1];1206 a[k1 + m2 + 1] = -a[k1 + m2 + 1];
1207 }
1208 }
1209 }
1210
1211 private static void makect2(int nc, int [] ip, double [] c, int nw)
1212 {
1213 int j, nch;
1214 double delta;
1215
1216 ip[1] = nc;1217 if (nc > 1) {
1218 nch = nc >> 1;
1219 delta = Math.atan(1.0) / nch;
1220 c[nw] = Math.cos(delta * nch);
1221 c[nch + nw] = 0.5 * c[nw];
1222 for (j = 1; j < nch; j++) {
1223 c[j + nw] = 0.5 * \text{Math}.\cos(\text{delta} * j);1224 c[nc - j + nw] = 0.5 * Math.sin(delta * j);
1225 }
1226 }
1227 }
1228
1229 private static void rftfsub2(int n, double [] a, int nc, double [] c, int nw)
1230 {
1231 int j, k, kk, ks, m;
1232 double wkr, wki, xr, xi, yr, yi;
1233
1234 m = n >> 1;
1235 ks = 2 * nc / m;
1236 kk = 0;
1237 for (j = 2; j < m; j++) 1237
1238 k = n - j;1239 kk += ks;
1240 wkr = 0.5 - c[nc - kk + nw];1241 wki = c[kk + nw];1242 xr = a[j] - a[k];1243 xi = a[j + 1] + a[k + 1];1244 yr = wkr * xr - wki * xi;1245 yi = wkr * xi + wki * xr;
1246 a[j] - = yr;
1247 a[j + 1] -= yi;
1248 a[k] + = yr;
1249 a[k + 1] -= yi;
1250 }
1251 }
1252
1253 private static void rftbsub2(int n, double [] a, int nc, double [] c, int nw)
1254 {
```

```
1255 int j, k, kk, ks, m;
1256 double wkr, wki, xr, xi, yr, yi;
1257
1258 a[1] = -a[1];1259 m = n >> 1;
1260 ks = 2 * nc / m;
1261 kk = 0;
1262 for (j = 2; j < m; j++) 1262
1263 k = n - j;1264 kk + ks;
1265 wkr = 0.5 - c[nc - kk + nw];
1266 wki = c[kk + nw];
1267 xr = a[j] - a[k];1268 xi = a[j + 1] + a[k + 1];1269 yr = wkr * xr + wki * xi;1270 yi = wkr * xi - wki * xr;1271 a[j] - = yr;
1272 a[j + 1] = yi - a[j + 1];1273 a[k] + = yr;
1274 a[k + 1] = yi - a[k + 1];1275 }
1276 a[m + 1] = -a[m + 1];1277 }
1278
1279 private static void dctsub2(int n, double [] a, int nc, double [] c, int nw)
1280 {
1281 int j, k, kk, ks, m;
1282 double wkr, wki, xr;
1283
1284 m = n >> 1;
1285 ks = nc / n;
1286 kk = 0;
1287 for (j = 1; j < m; j++) {
1288 k = n - j;
1289 kk += ks;
1290 wkr = c[kk + nw] - c[nc - kk + nw];1291 wki = c[kk + nw] + c[nc - kk + nw];1292 xr = wki * a[j] - wkr * a[k];1293 a[j] = wkr * a[j] + wki * a[k];1294 a[k] = xr;
1295 }
1296 a[m] * = c[nw];
1297 }
1298
1299 private static void dstsub2(int n, double [] a, int nc, double [] c, int nw)
1300 {
1301 int j, k, kk, ks, m;
1302 double wkr, wki, xr;
1303
1304 m = n >> 1;
1305 ks = nc / n;
1306 kk = 0;
1307 for (j = 1; j < m; j++) {
1308 k = n - j;1309 kk += ks;
1310 wkr = c[kk + nw] - c[nc - kk + nw];1311 wki = c[kk + nw] + c[nc - kk + nw];
1312 xr = wki * a[k] - wkr * a[j];
```

```
1313 a[k] = wkr * a[k] + wki * a[j];1314 a[j] = xr;
1315 }
1316 a[m] * = c[nw];
1317 }
1318 /* */
1319
1320 private static final int EXTERNAL_BUFFER_SIZE = 128000;
1321 public static void main(String[] args){
1322 int frameSize;
1323 int sampleSizeInBits:
1324 int channels;
1325 float sampleRate;<br>1326 boolean isStereo;
           boolean isStereo;
1327 boolean isBigEndian;
1328 short [] a1, a2;
1329 int n, M, count, point;
1330 int [] ip;
1331 double wa, m;
1332 double [] a, b, w;
1333 a1 = new short [1280000];
1334 a2 = new short [1280000];
1335 M = 65536:
1336 count = 0;
1337 point = 39500;
1338 ip = new int [M+1];
1339 a = new double [M+1];
1340 b = new double [M+1];
1341 w = new double [M+1];1342 if (args.length == 0) System.exit(0);
1343 try {
1344 File soundFile = new File(args[0]);
1345 AudioInputStream audioInputStream = AudioSystem.getAudioInputStream(soundFile);
1346 AudioFormat audioFormat = audioInputStream.getFormat();
1347
1348 DataLine.Info info = new DataLine.Info(SourceDataLine.class,audioFormat);
1349 SourceDataLine line = (SourceDataLine) AudioSystem.getLine(info);
1350 line.open(audioFormat);
1351 line.start();
1352
1353 channels = audioFormat.getChannels();
1354 isStereo = (channels == 2);
1355 isBigEndian = audioFormat.isBigEndian();
1356 frameSize = audioFormat.getFrameSize();
1357 sampleSizeInBits = audioFormat.getSampleSizeInBits();
1358 sampleRate = audioFormat.getSampleRate();
1359 System.out.println("#original file: " + args[0]);
1360 System.out.println("#number of channels: " + channels);
1361 System.out.println("#sampling rate: " + sampleRate);
1362 System.out.println("#number of bits per sample: " + sampleSizeInBits);
1363 System.out.println("#FrameSize: " + frameSize);
1364 System.out.println("#isBigEndian: " + isBigEndian);
1365 if (audioFormat.getEncoding() == AudioFormat.Encoding.PCM_SIGNED) {
1366 System.out.println("#PCM Signed");
1367 }
1368 else if (audioFormat.getEncoding() == AudioFormat.Encoding.PCM_UNSIGNED) {
1369 System.out.println("#PCM Unsigned!!!");
1370 System.exit(0);
```

```
1371 }
1372 else {
1373 System.out.println("#NO PCM!!");
1374 System.exit(0);
1375 }
1376
1377 int nBytesRead = 0;
1378 byte[] abData = new byte[EXTERNAL_BUFFER_SIZE];
1379 if (isStereo) {<br>1380 if (sampleS:
             if (sampleSizeInBits == 16) {
1381 while (nBytesRead != -1) {
1382 nBytesRead = audioInputStream.read(abData, 0, abData.length);
1383 if (nBytesRead >= 0) {<br>1384 int nBytesWritten:
                    int nBytesWritten = line.write(abData, 0, nBytesRead);
1385 for (int i = 0; i < nBytesRead; i += 4) {
1386 short left, right;
1387 ++count;
1388 left = (\text{short})(\text{abData}[i] \& \text{0} \times f | (\text{abData}[i+1] \ll 8));1389 right = (short)(abData[i+2] & 0xf + (abData[i+3] < 8));1390 a1[count] = left;
1391 a2[count] = right;
1392 }
1393 }
1394 }
1395 }
1396 else {
1397 while (nBytesRead != -1) {
1398 1398 nBytesRead = audioInputStream.read(abData, 0, abData.length);
1399 if (nBytesRead > = 0) {
1400 int nBytesWritten = line.write(abData, 0, nBytesRead);
1401 for (int i = 0; i < nBytesRead; i += 2) {
1402 short left, right;<br>1403 ttcount:
                      ++count;
1404 left = (short)(abData[i] & 0xff);
1405 right = (short)(abData[i+1] & 0xff);1406 a1[count] = left;
1407 a2[count] = right;
1408 }
1409 }
1410 }
1411 }
1412 }
1413 else {
1414 if (sampleSizeInBits == 16) {
1415 while (nBytesRead != -1) {
1416 116 nBytesRead = audioInputStream.read(abData. 0. abData.length):
1417 if (nBytesRead > = 0) {
1418 int nBytesWritten = line.write(abData, 0, nBytesRead);
1419 for (int i = 0; i < nBytesRead; i += 2) {
1420 \text{short } c = (\text{short})(\text{abData}[i] \&0 \times f] \times (8));1421 ++count;1422 a1[count] = c;
1423 }
1424 }
1425 }
1426 }
1427 else {
1428 while (nBytesRead != -1) {
```

```
1429 nBytesRead = audioInputStream.read(abData, 0, abData.length);
1430 if (nBytesRead >= 0) {
1431 int nBytesWritten = line.write(abData, 0, nBytesRead);
1432 for (int i = 0; i < nBytesRead; i++) {
1433 short c;
1434 ++count;
1435 c = (short)(abData[i] & 0xff);
1436 a1[count] = c;
1437 }
1438 }
1439 }
1440 }
1441 }
1442 for (n = 0; n \le M; n++)1443 a[n] = (double)(a1[n+point]);
1444 }
1445 rdft(M, 1, a, ip, w);
1446 for(n = 1; n \leq M/2-1; n++)1447 wa = (2.0/M) * (2.0/M) * (a[2*n] * a[2*n] + a[2*n+1] * a[2*n+1]);1448 m = (double)(n * 44100) / (double)(M);1449 System.out.printf("%f "f\n", m, Math.abs(wa));
1450 }
1451 line.drain();
1452 line.close();
1453
1454 System.exit(0);
1455 } catch (Exception e) {
1456 e.printStackTrace();
1457 System.exit(1);
1458 }
1459 }
1460 }
```
A.2 ReadWave.java

 $1 / l$ 

```
2 // ReadWave.java
3 / / 2008/1/304 // 2008/2/13 Byte
\frac{5}{6} // 2008/2/15
   \frac{1}{2}7
8 import java.io.File;
9 import javax.sound.sampled.*;
10
11 public class ReadWave {
12 private static final int EXTERNAL_BUFFER_SIZE = 128000;
13 public static void main(String[] args) {
14 int frameSize; //
15 int sampleSizeInBits; // (16 8)
16 int channels; \frac{1}{2} (2, \frac{1}{2})
17 float sampleRate; \frac{1}{2} (1 ...)
18 boolean isStereo: //
19 boolean isBigEndian; // Contract (2002)
20 if (args.length == 0) System.exit(0);
21 try {
```

```
\frac{22}{23} // File<br>\frac{23}{7} File son
        File soundFile = new File(args[0]);
24 //
25 AudioInputStream audioInputStream = AudioSystem.getAudioInputStream(soundFile);
26 //
27 AudioFormat audioFormat = audioInputStream.getFormat();
28
29 //
30 DataLine.Info info = new DataLine.Info(SourceDataLine.class,audioFormat);
31 //
32 SourceDataLine line = (SourceDataLine) AudioSystem.getLine(info);
33 // \frac{1}{2} \frac{1}{2} \frac{1}{2} \frac{1}{2} \frac{1}{2} \frac{1}{2} \frac{1}{2} \frac{1}{2} \frac{1}{2} \frac{1}{2} \frac{1}{2} \frac{1}{2} \frac{1}{2} \frac{1}{2} \frac{1}{2} \frac{1}{2} \frac{1}{2} \frac{1}{2} \frac{1}{2} \frac{1}{2} \frac{1}{2} \frac34 line.open(audioFormat);
35 //
36 line.start();
37
38 //
39 channels = audioFormat.getChannels();
40 isStereo = (charmels == 2);41 isBigEndian = audioFormat.isBigEndian();
42 frameSize = audioFormat.getFrameSize();
43 sampleSizeInBits = audioFormat.getSampleSizeInBits();
44 sampleRate = audioFormat.getSampleRate();
45 System.out.println("#original file: " + args[0]);
46 System.out.println("#number of channels: " + channels);
47 System.out.println("#sampling rate: " + sampleRate);
48 System.out.println("#number of bits per sample: " + sampleSizeInBits);
49 System.out.println("#FrameSize: " + frameSize);
50 System.out.println("#isBigEndian: " + isBigEndian);
51 if (audioFormat.getEncoding() == AudioFormat.Encoding.PCM_SIGNED) {
52 System.out.println("#PCM Signed");
53 }<br>54 e
        54 else if (audioFormat.getEncoding() == AudioFormat.Encoding.PCM_UNSIGNED) {
55 System.out.println("#PCM Unsigned!!!");
56 System.exit(0);
57 }
58 else {
59 System.out.println("#NO PCM!!");
60 System.exit(0);
61 }
62
63 //
64 int nBytesRead = 0;
65 byte[] abData = new byte[EXTERNAL_BUFFER_SIZE];
66 if (isStereo) {
67 if (sampleSizeInBits == 16) {
68 // 16 ( )
69 while (nBytesRead != -1) {
70 //
71 mBytesRead = audioInputStream.read(abData, 0, abData.length);
72 if (nBytesRead >= 0) {
73 // 7374 int nBytesWritten = line.write(abData, 0, nBytesRead);
75 for (int i = 0; i < nBytesRead; i += 4) {
76 short left, right;
77 left = (\text{short})(\text{abData}[i] \& \text{0xff} | (\text{abData}[i+1] \ll 8));78 right = (short)(abData[i+2] & 0xff | (abData[i+3] << 8));79 System.out.println("" + left + " " + right);
```

```
80 }
81 }
82 }
83 }
84 else { // sampleSizeInBits == 8
85 // 8 ()
86 while (nBytesRead != -1) {
87 // /88 nBytesRead = audioInputStream.read(abData, 0, abData.length);<br>89 if (nBvtesRead >= 0) {
               if (nBytesRead >= 0) {
90 / //
91 int nBytesWritten = line.write(abData, 0, nBytesRead);
92 for (int i = 0; i < nBytesRead; i += 2) {<br>93 short left. right:
                    short left, right;
94 left = (short)(abData[i] & 0xff);
95 right = (short)(abData[i+1] & 0xff);96 System.out.println("" + left + " " + right);
97 }
98 }
99 }
100 }
101 }
102 else {
103 //
104 if (sampleSizeInBits == 16) {
105 // 16
106 while (nBytesRead != -1) {
107 //
108 nBytesRead = audioInputStream.read(abData, 0, abData.length);
109 if (nBytesRead >= 0) {
110 //
111 int nBytesWritten = line.write(abData, 0, nBytesRead);<br>112 for (int i = 0: i < nBytesRead: i += 2) {
                 for (int i = 0; i < nBytesRead; i += 2) {
113 short c;
114 c = (short)(abData[i] & 0xff | (abData[i+1] << 8));115 System.out.println("" + c);
116 }
117 }
118 }
119 }
120 else { // sampleSizeInBits == 8
121 // 8
122 while (nBytesRead != -1) {
123 //
124 nBytesRead = audioInputStream.read(abData, 0, abData.length);<br>125 f(nBvtesRead >= 0) {
               if (nBvtesRead \ge 0) {
126 //
127 int nBytesWritten = line.write(abData, 0, nBytesRead);
128 for (int i = 0; i < nBytesRead; i++) {
129 short c:
130 c = (short)(abData[i] & 0xff);131 System.out.println("" + c);
132 }
133 }
134 }
135 }
136 }
137 // \frac{137}{2} // \frac{137}{2} // \frac{137}{2} // \frac{137}{2} // \frac{137}{2} // \frac{137}{2} // \frac{137}{2} // \frac{137}{2} // \frac{137}{2} // \frac{137}{2} // \frac{137}{2} // \frac{137}{2} // \frac{137}{2} // \frac{137}{2} // \
```
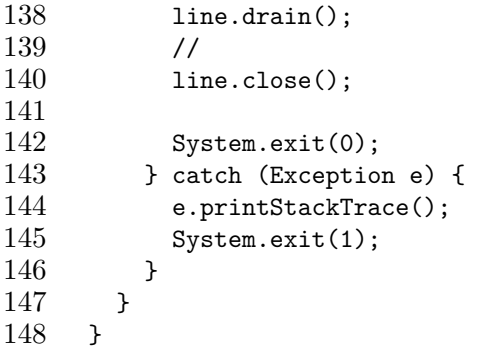

- [1] (1) Coura's Mathematical Software Packages, http://www.kurims.kyoto-u.ac. jp/∼ooura/index-j.html
- $[2]$   $\qquad \qquad$ , Java  $\qquad \qquad$ , 2001  $\qquad \qquad$ , http://www. math.meiji.ac.jp/∼mk/labo/pdf/2001-mitsui.pdf [3]  $\qquad \qquad$ , Java HelloWorld, http://www.hellohiro.com/
- $[4] \qquad \qquad ,\ \mathit{LATEX2}\varepsilon \qquad \qquad ,\label{eq:2.13}$
- $[5] \qquad \qquad , \qquad \qquad \text{Java,}$